# **PRUEBA DE ACCESO (LOGSE)**

# **UNIVERSIDAD DE BALEARES**

# **JUNIO – 2011 (GENERAL)**

## **RESUELTOS**

MATEMÁTICAS II Tiempo máximo: 1 horas y 30 minutos

Conteste de manera clara y razonada una de las dos opciones propuestas. Se valorarán la corrección y la claridad en el lenguaje (matemático y no matemático) empleado por el alumno. Se valorarán negativamente los errores de cálculo.

# OPCIÓN A

1<sup>o</sup>) a ) Comprobar que si A es una matriz cuadrada tal que *A*<sup>2</sup> = 2*A*−*I*, siendo I la matriz identidad, entonces A es inversible. ¿Cuál es la expresión de  $A^{-1}$ ?

----------

b ) Utilizar el apartado a ) para calcular la inversa de la matriz  $\overline{\phantom{a}}$  $\overline{\phantom{a}}$  $\overline{\phantom{a}}$ J  $\backslash$  $\overline{\phantom{a}}$  $\mathsf{I}$  $\mathsf{I}$  $\setminus$ ſ  $-4$  4 – − − =  $4 \t 4 \t -1$  $2 -1 1$  $5 -4 2$  $A = \begin{vmatrix} 2 & -1 & 1 \end{vmatrix}$ .

a )

 $A^2 = 2A - I$  ;;  $A^2 - 2A = -I$  ;;  $2A - A^2 = I$  ;;  $A \cdot (2I - A) = I$ .

Teniendo en cuenta que, por definición de inversa de una matriz, se cumple que:

*A* · *A*<sup>-1</sup> = *I*, de la última expresión se deduce que <u>*A*<sup>-1</sup> = 2*I* − *A*</u>, que existe para cualquier matriz A de coeficientes reales.

Nota: Falsa sería la demostración siguiente:

 $A^2 = 2A - I$  ;;  $A \cdot A = 2A - I \Rightarrow$  Multiplicando por la izquierda por  $A^{-1}$ :

$$
A^{-1} \cdot A \cdot A = A^{-1} \cdot (2A - I) \; ; \; I \cdot A = 2A^{-1} \cdot A - A^{-1} \cdot I \; ; \; A = 2I - A^{-1} \; \Rightarrow \; \underline{A}^{-1} = 2I - A \; .
$$

 Aunque se llega a una solución idéntica, se supone de antemano la existencia de la matriz inversa.

### $b)$

En primer lugar hay que comprobar que  $A^2 = 2A - I$ :

$$
A^{2} = A \cdot A = \begin{pmatrix} 5 & -4 & 2 \\ 2 & -1 & 1 \\ -4 & 4 & -1 \end{pmatrix} \cdot \begin{pmatrix} 5 & -4 & 2 \\ 2 & -1 & 1 \\ -4 & 4 & -1 \end{pmatrix} = \begin{pmatrix} 25 - 8 - 8 & -20 + 4 + 8 & 10 - 4 - 2 \\ 10 - 2 - 4 & -8 + 1 + 4 & 4 - 1 - 1 \\ -20 + 8 + 4 & 16 - 4 - 4 & -8 + 4 + 1 \end{pmatrix} =
$$
  
\n
$$
\begin{pmatrix} 9 & -8 & 4 \\ -8 & 8 & -3 \end{pmatrix}.
$$

$$
2A-I=2\cdot\begin{bmatrix} 3 & -4 & 2 \ 2 & -1 & 1 \ -4 & 4 & -1 \end{bmatrix}-\begin{bmatrix} 1 & 0 & 0 \ 0 & 1 & 0 \ 0 & 0 & 1 \end{bmatrix}=\begin{bmatrix} 10 & -8 & 4 \ 4 & -2 & 2 \ -8 & 8 & -2 \end{bmatrix}-\begin{bmatrix} 1 & 0 & 0 \ 0 & 1 & 0 \ 0 & 0 & 1 \end{bmatrix}=\begin{bmatrix} 9 & -8 & 4 \ 4 & -3 & 2 \ -8 & 8 & -3 \end{bmatrix}.
$$

En efecto,  $A^2 = 2A - I$ , por lo cual será  $A^{-1} = A - I$ :

$$
A^{-1} = 2I - A = \begin{pmatrix} 2 & 0 & 0 \\ 0 & 2 & 0 \\ 0 & 0 & 2 \end{pmatrix} - \begin{pmatrix} 5 & -4 & 2 \\ 2 & -1 & 1 \\ -4 & 4 & -1 \end{pmatrix} = \begin{pmatrix} -3 & 4 & -2 \\ -2 & 3 & -1 \\ 4 & -4 & 3 \end{pmatrix}.
$$

2º) Dados el punto A(1, 3, 0) y el plano <sup>π</sup> ≡ *x* + 2*y* + *z* −1= 0 , determinar las coordenadas del punto A' simétrico de A con respecto al plano π. Calcular la distancia de A' al plano π.

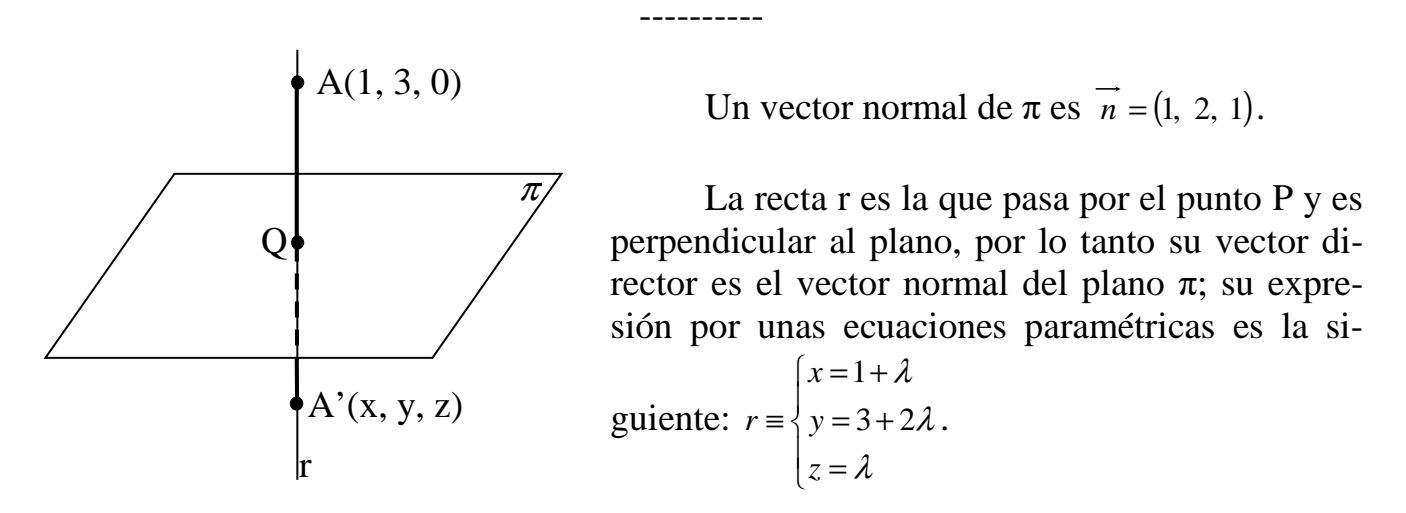

El punto Q, intersección del plano  $\pi$  con la recta r, tiene que satisfacer las ecuaciones de ambos, por lo tanto:

$$
\pi \equiv x + 2y + z - 1 = 0
$$
\n
$$
r \equiv \begin{cases} x = 1 + \lambda \\ y = 3 + 2\lambda \\ z = \lambda \end{cases} \Rightarrow (1 + \lambda) + 2(3 + 2\lambda) + \lambda - 1 = 0 \quad ; \quad 1 + \lambda + 6 + 4\lambda + \lambda - 1 = 0 \quad ; \quad 6\lambda + 6 = 0 \Rightarrow
$$

$$
\Rightarrow \lambda+1=0 \; ; \; \underline{\lambda=-1} \; \Rightarrow \; \underline{Q(0, 1, -1)}.
$$

Para que A' sea el punto simétrico de A con respecto a  $\pi$ , tiene que cumplirse que:

$$
\overrightarrow{AQ} = \overrightarrow{QA'} \implies Q - A = A' - Q \; ; \; (0, 1, -1) - (1, 3, 0) = (x, y, z) - (0, 1, -1) \; ;
$$
\n
$$
(-1, -2, -1) = (x, y - 1, z + 1) \implies \begin{cases} \frac{x = -1}{y - 1} = -2 \implies y = -1 \\ z + 1 = -1 \implies z = -2 \end{cases} \implies \frac{A'(-1, -1, -2)}{\frac{x - 1}{z - 2}}.
$$

La distancia del punto  $P_0(x_0, y_0, z_0)$  al plano genérico  $\pi = Ax + By + Cz + D = 0$  viene dada por la fórmula:  $d(P_0, \pi) = \frac{|A\lambda_0 + By_0 + C_{20}|}{\sqrt{A^2 + B^2 + C^2}}$  $_{0}$   $\sim$   $\mu$ <sub>y</sub><sub>0</sub>  $\sim$   $\sim$   $_{0}$ )<br>0,  $A^2 + B^2 + C$  $Ax_0 + By_0 + Cz_0 + D$  $d$   $(P_0$  $+ B^2 +$  $\pi$ ) =  $\frac{|Ax_0 + By_0 + Cz_0 + D|}{\sqrt{2}}$ .

Aplicando la formula al plano  $\pi = x+2y+z-1=0$  y al punto A'(-1, -1, -2) :

( ) ( ) ( ) <sup>π</sup> 6 . ( ) ,' <sup>π</sup> 6 6 1 4 1 1 2 3 1 2 1 ·1 1 ·2 1 2 1 ,' 2 2 2 *d A* = = *unid* = *d A* + + − − − = + + − + − − − = .

3°) Considera la función real definida en toda la recta real por  $f(x) = \frac{3x^2 - 1}{(x^2 + 1)^2}$ 1  $3x^2 - 1$ +  $=\frac{3x^2-1}{x^2}$ *x*  $f(x) = \frac{3x^2 - 1}{(x^2 - 3)^2}$ .

a ) Calcular  $f'(x)$  y  $f''(x)$  dando los resultados completamente simplificados.

b ) Determinar los máximos y mínimos de la función f(x).

a)  
\n
$$
f'(x) = \frac{6x \cdot (x^2 + 1)^2 - (3x^2 - 1) \cdot 2 \cdot (x^2 + 1) \cdot 2x}{(x^2 + 1)^4} = \frac{6x \cdot (x^2 + 1) - 4x \cdot (3x^2 - 1)}{(x^2 + 1)^3} = \frac{6x^3 + 6x - 12x^3 + 4x}{(x^2 + 1)^3} = \frac{-2x(3x^2 - 5)}{(x^2 + 1)^3} = f'(x).
$$
\n
$$
f''(x) = \frac{(-18x^2 + 10) \cdot (x^2 + 1)^3 + 2x(3x^2 - 5) \cdot 3 \cdot (x^2 + 1)^2 \cdot 2x}{(x^2 + 1)^6} = \frac{(-18x^2 + 10) \cdot (x^2 + 1) + 12x^2(3x^2 - 5)}{(x^2 + 1)^6} = \frac{-18x^4 - 18x^2 + 10x^2 + 10 + 36x^4 - 60x^2}{(x^2 + 1)^4} = \frac{2(9x^4 - 34x^2 + 5)}{(x^2 + 1)^4} = f''(x).
$$

----------

 $b)$ 

 $x^2$ 

 Una función tiene un extremo relativo para los valores de x que anulan la primera derivada.

$$
f'(x)=0 \Rightarrow \frac{-2x(3x^2-5)}{(x^2+1)^3} = 0 \text{ ; } -2x(3x^2-5) = 0 \text{ ; } x_1 = 0 \text{ ; } 3x^2-5 = 0 \text{ ; } 3x^2 = 5 \text{ ; } x_2 = \frac{5}{3} \text{ ; } x = \pm \sqrt{\frac{5}{3}} = \pm \frac{\sqrt{15}}{3} \Rightarrow x_2 = + \frac{\sqrt{15}}{3} \text{ ; } x_3 = -\frac{\sqrt{15}}{3}.
$$

Para diferenciar entre máximos y mínimos se recurre a la segunda derivada; si el valor es positivo para los valores que anulan la primera derivada, se trata de un mínimo relativo y, si es negativo se trata de un máximo.

$$
f''(0) = \frac{2(0 - 0 + 5)}{(0 + 1)^4} = \frac{10}{1} = 10 > 0 \implies \underline{\text{Mínimo relative para x = 0}}.
$$

$$
f(0) = \frac{3 \cdot 0^2 - 1}{(0^2 + 1)^2} = \frac{-1}{1} = -1 \implies \underline{\text{Minimo relative : } A(0, -1)}.
$$

Teniendo en cuenta que f(x) es una función par, por ser  $f(-x) = f(x)$ , es simétrica con respecto al eje de ordenadas.

$$
f''\left(\pm\sqrt{\frac{5}{3}}\right) = \frac{2\cdot\left[9\cdot\left(\sqrt{\frac{5}{3}}\right)^4 - 34\cdot\left(\sqrt{\frac{5}{3}}\right)^2 + 5\right]}{\left[\left(\sqrt{\frac{5}{3}}\right)^2 + 1\right]^4} = \frac{2\cdot\left(9\cdot\frac{25}{9} - 34\cdot\frac{5}{3} + 5\right)}{\left(\frac{5}{3} + 1\right)^4} = \frac{2\cdot\left(25 - \frac{170}{3} + 5\right)}{(+)} =
$$

$$
=\frac{2\cdot\left(30-\frac{170}{3}\right)}{(+)}=\frac{2\cdot\left(\frac{90-170}{3}\right)}{(+)}=\frac{2\cdot\frac{-80}{3}}{(+)}<0\Rightarrow\text{ M\'aximos para }x=\pm\frac{\sqrt{15}}{3}.
$$

 $\overline{a}$ 

$$
f\left(\pm\sqrt{\frac{5}{3}}\right) = \frac{3\cdot\left(\pm\sqrt{\frac{5}{3}}\right)^2 - 1}{\left[\left(\pm\sqrt{\frac{5}{3}}\right)^2 + 1\right]^2} = \frac{3\cdot\frac{5}{3} - 1}{\left(\frac{5}{3} + 1\right)^2} = \frac{5 - 1}{\left(\frac{8}{3}\right)^2} = \frac{4}{\frac{64}{3}} = \frac{4 \cdot 9}{64} = \frac{9}{16} \implies
$$

*Máximos relativos*: 
$$
B\left(-\frac{\sqrt{15}}{3}, \frac{9}{16}\right)
$$
 y  $C\left(\frac{\sqrt{15}}{3}, \frac{9}{16}\right)$ 

4°) Dada la función  $f(x)$  $+1$ 3 + = *x*  $f(x) = \frac{x^3}{\sqrt{1-x^3}}$ ,

a ) Calcular F(x) tal que  $F'(x) = f(x)$  para cualquier valor de x.

b) Calculator la integral 
$$
I = \int_0^1 \frac{x^3}{\sqrt{x^4 + 1}} \cdot dx
$$
.

a )

$$
F(x) = \int f(x) \cdot dx = \int \frac{x^3}{\sqrt{x^4 + 1}} \cdot dx \implies \begin{cases} x^4 + 1 = t \\ x^3 dt = \frac{1}{4} dt \end{cases} \implies F(t) = \frac{1}{4} \int \frac{dt}{\sqrt{t}} = \frac{1}{4} \int t^{-\frac{1}{2}} \cdot dt =
$$

----------

$$
= \frac{1}{4} \cdot \frac{t^{\frac{1}{2}+1}}{\frac{-1}{2}+1} + C = \frac{1}{4} \cdot \frac{t^{\frac{1}{2}}}{\frac{1}{2}} + C = \frac{1}{2}\sqrt{t} + C \implies F(x) = \frac{1}{2}\sqrt{x^4 + 1} + C.
$$

 $b)$  $dx = \left| \frac{1}{2} \sqrt{x^4 + 1} \right|^{1} = \frac{1}{2} \sqrt{1^4 + 1} - \frac{1}{2} \sqrt{0^4 + 1} = \frac{1}{2} \sqrt{2} - \frac{1}{2} \sqrt{1} = \frac{1}{2} (\sqrt{2} - 1) = 1$ *x*  $I = \int_0^1 \frac{x^3}{\sqrt{x^4 + 1}} \cdot dx = \left[ \frac{1}{2} \sqrt{x^4 + 1} \right]_0^1 = \frac{1}{2} \sqrt{1^4 + 1} - \frac{1}{2} \sqrt{0^4 + 1} = \frac{1}{2} \sqrt{2} - \frac{1}{2} \sqrt{1} = \frac{1}{2} (\sqrt{2} - 1) =$  $\overline{\phantom{a}}$ L  $\mathsf{L}$  $= \frac{1}{2} \sqrt{x^4 +$ +  $=\int \frac{x}{\sqrt{1-4x}} \cdot dx = \left| \frac{1}{2} \sqrt{x^4 + 1} \right| = \frac{1}{2} \sqrt{1^4 + 1} - \frac{1}{2} \sqrt{0^4 + 1} = \frac{1}{2} \sqrt{2} - \frac{1}{2} \sqrt{1} = \frac{1}{2} (\sqrt{2} - 1)$ 2  $\sqrt{1} = \frac{1}{2}$ 2  $\frac{1}{2} - \frac{1}{2}$ 2  $\overline{0^4 + 1} = \frac{1}{2}$ 2  $\frac{1}{1^4+1} - \frac{1}{2}$ 2  $\left| \frac{1}{1} \right|^{1} = \frac{1}{2}$ 2  $\cdot dx = \frac{1}{2}$ 1  $^{4}$  + 1  $^{-1}$   $\sqrt{\Omega^{4}}$ 1  $\boldsymbol{0}$ 4 1  $\int_0^1 \sqrt{x^4}$  $\frac{3}{2}$   $dx = \left[\frac{1}{2}\sqrt{x^4+1}\right]^{1} = \frac{1}{2}\sqrt{1^4+1} - \frac{1}{2}\sqrt{0^4+1} = \frac{1}{2}\sqrt{2} - \frac{1}{2}\sqrt{1} = \frac{1}{2}(\sqrt{2}-1) = I$ .

### OPCIÓN B

1°) a ) Sin desarrollar el determinante, comprobar que  $|x x+3 x+4|=0$ 5  $x+6$ 3  $x+4$ 1  $x+2$ =  $+5$   $x+$  $+3$   $x+$  $+1$  x+  $x \quad x+5 \quad x$ *x x x*  $x \quad x+1 \quad x$ .

b ) Determinar el rango del siguiente conjunto de vectores:

$$
\{\overrightarrow{u}=(1, -2, 0, -3), \overrightarrow{v}=(-1, 3, 1, 4), \overrightarrow{w}=(2, 1, 5, -1)\}.
$$

a )

Se van a utilizar las siguientes propiedades:

.- Si un determinante tiene dos filas iguales o proporcionales, su valor es cero.

----------

.- Si todos los elementos de una fila o columna se descomponen en dos o más sumandos, entonces el determinante es igual a la suma de los determinantes que tienen en esa fila o columna el primero y segundo sumandos, respectivamente, y en las demás los mismos elementos que el determinante inicial.

.- Si los elementos de una línea (fila o columna) se multiplican o dividen por un número, el valor del determinante queda multiplicado o dividido por dicho número.

$$
\begin{vmatrix} x & x+1 & x+2 \ x & x+3 & x+4 \ x & x+5 & x+6 \ \end{vmatrix} = \begin{vmatrix} x & x & x+2 \ x & x & x+4 \ x & x & x+6 \ \end{vmatrix} + \begin{vmatrix} x & 1 & x+2 \ x & 3 & x+4 \ x & 5 & x+6 \ \end{vmatrix} = \begin{vmatrix} x & 1 & x \ x & 3 & x+4 \ x & 5 & x+6 \ \end{vmatrix} = \begin{vmatrix} x & 1 & x \ x & 3 & x \ x & 5 & x \ \end{vmatrix} + \begin{vmatrix} x & 1 & 2 \ x & 5 & 6 \ \end{vmatrix} = \begin{vmatrix} x & 1 & 1+1 \ x & 3 & 3+1 \ x & 5 & 5+1 \ \end{vmatrix} = \begin{vmatrix} x & 1 & 1 \ x & 3 & 1 \ x & 5 & 1 \ \end{vmatrix} = \begin{vmatrix} x & 1 & 1 \ x & 3 & 1 \ x & 5 & 1 \ \end{vmatrix} = x \cdot \begin{vmatrix} 1 & 1 & 1 \ 1 & 3 & 1 \ 1 & 5 & 1 \ \end{vmatrix} = x \cdot 0 = \frac{0}{2}
$$

 $b)$ 

 El rango del conjunto de vectores dado es igual que el rango de la matriz que determinan:

*Range* 
$$
\overrightarrow{u} = (1, -2, 0, -3), \overrightarrow{v} = (-1, 3, 1, 4), \overrightarrow{w} = (2, 1, 5, -1)
$$
  $=$  *Range*  $\begin{pmatrix} 1 & -2 & 0 & -3 \\ -1 & 3 & 1 & 4 \\ 2 & 1 & 5 & -1 \end{pmatrix}$ .

El rango de la matriz anterior es, por dimensión, < 4 y ≥ 2 por ser  $\begin{vmatrix} 1 & 2 \\ 1 & 2 \end{vmatrix} \neq 0$ 1 3  $1 - 2$ ≠ −  $\begin{vmatrix} -2 \\ 2 \end{vmatrix} \neq 0$ .

 Vamos a ver si tiene rango 3, para lo cual es necesario que todos los determinantes de orden 3 que pueden formarse sean distintos de cero.

$$
\{C_1, C_2, C_3\} \Rightarrow \begin{vmatrix} 1 & -2 & 0 \\ -1 & 3 & 1 \\ 2 & 1 & 5 \end{vmatrix} = 15 - 4 - 1 - 10 = 15 - 15 = 0
$$
  

$$
\{C_1, C_2, C_4\} \Rightarrow \begin{vmatrix} 1 & -2 & -3 \\ -1 & 3 & 4 \\ 2 & 1 & -1 \end{vmatrix} = -3 + 3 - 16 + 18 - 4 + 2 = 23 - 23 = 0
$$

$$
\Rightarrow \text{Range} = 2.
$$
  

$$
\{C_2, C_3, C_4\} \Rightarrow \begin{vmatrix} -2 & 0 & -3 \\ 3 & 1 & 4 \\ 1 & 5 & -1 \end{vmatrix} = 2 - 45 + 3 + 40 = 45 - 45 = 0
$$
  

$$
\text{Range} \{\overline{u} = (1, -2, 0, -3), \overline{v} = (-1, 3, 1, 4), \overline{w} = (2, 1, 5, -1)\} = 2
$$

Otra forma diferente de calcular el rango de los vectores es determinando si son o no linealmente independientes.

Es evidente que los vectores  $\vec{u}$  y  $\vec{v}$  son linealmente independientes, por lo cual el rango del conjunto es mayor e igual que 2.

Si los vectores  $\{\vec{u} = (1, -2, 0, -3), \vec{v} = (-1, 3, 1, 4), \vec{w} = (2, 1, 5, -1)\}$  son linealmente dependientes tiene que cumplirse que  $\vec{u} = \alpha \cdot \vec{v} + \beta \cdot \vec{w}$ , siendo  $\alpha, \beta \in R$ .

$$
(1, -2, 0, -3) = \alpha \cdot (-1, 3, 1, 4) + \beta \cdot (2, 1, 5, -1) \Rightarrow \begin{cases} -\alpha + 2\beta = 1 \\ 3\alpha + \beta = -2 \\ \alpha + 5\beta = 0 \end{cases} \Rightarrow 7\beta = 1 \text{ ;; } \underline{\beta} = \frac{1}{7} \text{ ;;}
$$

 $u = -\frac{b}{\pi}v + \frac{1}{\pi}w$ 7 1 7 5 7  $\alpha = -5\beta = -\frac{5}{7} = \alpha \Rightarrow \vec{u} = -\frac{5}{7}\vec{v} + \frac{1}{7}\vec{w}.$ 

Los vectores  $\{\vec{u} = (1, -2, 0, -3), \vec{v} = (-1, 3, 1, 4), \vec{w} = (2, 1, 5, -1)\}$  son linealmente dependientes y su rango es 2, como esperábamos.

<sup>2°</sup>) Determinar la ecuación del plano π que pasa por los puntos A(1, 0, 0) y B(0, 2, 0) y corta al eje OZ en el punto C(0, 0, c) con c > 0 tal que el área del triángulo ABC vale  $\sqrt{6}$  unidades cuadradas.

----------

Los puntos A(1, 0, 0), B(0, 2, 0) y C(0, 0, c) determinan los vectores  $\vec{u} = \vec{AB}$  y  $\vec{v} = \vec{AC}$ , que son los siguientes:

$$
\overrightarrow{u} = \overrightarrow{AB} = B - A = (0, 2, 0) - (1, 0, 0) = (-1, 2, 0).
$$
  

$$
\overrightarrow{v} = \overrightarrow{AC} = C - A = (0, 0, c) - (1, 0, 0) = (-1, 0, c).
$$

 Sabiendo que el área del triángulo es la mitad del módulo del producto vectorial de los dos vectores que lo determinan:

$$
S = \sqrt{6} \implies \frac{1}{2} \cdot \left| \overrightarrow{u} \wedge \overrightarrow{v} \right| = \frac{1}{2} \cdot \left| \begin{matrix} i & j & k \\ -1 & 2 & 0 \\ -1 & 0 & c \end{matrix} \right| = \frac{1}{2} \cdot \left| 2ci + 2k + cj \right| = \frac{1}{2} \cdot \left| 2ci + cj + 2k \right| = \sqrt{6} \; ;
$$
  

$$
= \frac{1}{2} \cdot \sqrt{(2c)^2 + c^2 + 2^2} \; ;; \; 2\sqrt{6} = \sqrt{4c^2 + c^2 + 4} = \sqrt{5c^2 + 4} \; ;; \; 24 = 5c^2 + 4 \; ;; \; 20 = 5c^2 \; ;; \; c^2 = 4 \; ;;
$$

 $c = \pm \sqrt{4} = \pm 2 \Rightarrow$  Como tiene que ser  $c > 0$ , la solución es  $\underline{c} = 2$ .

Son vectores directores del plano π pedido  $\vec{u}$  = (−1, 2, 0) y  $\vec{v}$  = (−1, 0, 2). Considerando, por ejemplo, el punto A(1, 0, 0), la ecuación general de  $\pi$  es la siguiente:

$$
\pi(A; \overrightarrow{u}, \overrightarrow{v}) = \begin{vmatrix} x-1 & y & z \\ -1 & 2 & 0 \\ -1 & 0 & 2 \end{vmatrix} = 0 \; ; \; 4(x-1) + 2z + 2y = 0 \; ; \; 2(x-1) + z + y = 0 \; ;
$$

 $2x-2+y+z=0 \implies \pi \equiv 2x+y+z-2=0$ .

 $\sqrt{6}$ 

3<sup>o</sup>) Considere la ecuación  $x^3 + \lambda x^2 - 2x = 1$  siendo λ una constante mayor que 2. Usando los teoremas de Bolzano y Rolle, probar que la ecuación admite una única solución no negativa y más pequeña que 1.

----------

Se considera la función  $f(x)=x^3 + \lambda x^2 - 2x - 1$ . Por tratarse de una función polinómica es continua y derivable en todo su dominio, que es R, por lo cual, lo será en cualquier intervalo real que se considere.

 El teorema de Bolzano dice que "si una función f es continua en un intervalo cerrado [a, b] y en los extremos de éste toma valores de distinto signo, entonces existe al menos un valor  $c \in (a, b)$  tal que  $f(c)=0$ ".

Teniendo en cuenta que  $f(0) = -1 < 0$  *y*  $f(1) = 1 + \lambda - 2 - 1 > 0$ , por ser  $\lambda > 2$ , según el Teorema de Bolzano, en el intervalo (0, 1) la función f(x) tiene, al menos, una raíz  $x = \alpha$ , teniendo que ser  $0 < \alpha < 1$ , valor no negativo y menor que 1, y tal que  $f(\alpha) = 0$ .

Vamos a demostrar ahora que la raíz es única.

Supongamos que existe otra "d", tal que  $0 < \alpha < d < 1$ . Aplicamos Rolle en  $(\alpha, d)$ 

Como f(x) es una función continua en el intervalo [α, d] y derivable en (α,d) y se cumple que  $f(\alpha) = f(d) = 0$ , existe al menos un punto c de ( $\alpha$ ,d) que está incluido en (0,1) tal que  $f'(c) = 0$ ".

$$
f'(x) = 3x^2 + 2\lambda x - 2 = 0 \; ; \; x = \frac{-2\lambda \pm \sqrt{4\lambda^2 + 24}}{6} = \frac{-2\lambda \pm 2\sqrt{\lambda^2 + 6}}{6} = \frac{-\lambda \pm \sqrt{\lambda^2 + 6}}{3} = \frac{-\lambda \pm \sqrt{\lambda^2 + 6}}{3} = \frac{-\lambda \pm \sqrt
$$

Tomando las soluciones de f '(x) e igualándolas a cero (puesto que tiene que existir un número c de (α,d) que está incluido en  $(0,1)$  tal que  $f'(c) = 0$ ), tenemos :

 $\frac{1}{3}$   $\frac{1}{2}$   $\frac{1}{6}$   $=$  0  $\frac{-\lambda - \sqrt{\lambda^2 + 6}}{3} = 0$  y  $\frac{-\lambda - \sqrt{\lambda^2 + 6}}{3} = 0$  $\frac{-\lambda - \sqrt{\lambda^2 + 6}}{2} = 0$ , es decir  $-\lambda = \pm \sqrt{\lambda^2 + 6}$ , elevando al cuadrado ambos miembros tenemos  $\lambda^2 = \lambda^2 + 6$ , de donde  $0 = 6$ , es decir tenemos que  $0 = 6$ , lo cual es absurdo. Este absurdo viene de suponer que hay otra solución en el intervalo (0,1).

4°) Sea 
$$
I = \int_{0}^{1} \frac{2}{3 + \sqrt{x}} \cdot dx
$$
:

a) Expresar I aplicando el cambio de variable  $x = t^2$ .

b ) Calcula el valor de I.

$$
I = \int_0^1 \frac{2}{3 + \sqrt{x}} \cdot dx \implies \begin{cases} x = t^2 \implies \sqrt{x} = t \\ dx = 2tdt \end{cases} \implies \frac{1}{x} = 0 \implies t = 0 \implies \int_0^1 \frac{2}{3 + t} \cdot 2tdt = 4 \int_0^1 \frac{t}{3 + t} \cdot dt = I.
$$

-----------

$$
b
$$

$$
I = 4\int_0^1 \frac{3+t-3}{3+t} \cdot dt = 4\int_0^1 \left(1 - \frac{3}{3+t}\right) \cdot dt = 4\int_0^1 dt - 12\int_0^1 \frac{1}{3+t} \cdot dt = 4 \cdot \left[t\right]_0^1 - 12I_1 = 4 \cdot (1-0) - 12I_1 = 0
$$

$$
=4-12I_1=I.\quad (*)
$$

$$
I_1 = \int_0^1 \frac{1}{3+t} \cdot dt \implies \begin{cases} 3+x=u \\ dx = du \end{cases} \begin{cases} x=1 \to u = 4 \\ x=0 \to u = 3 \end{cases} \implies I_1 = \int_3^4 \frac{1}{u} \cdot du = \left[ Lu \right]_3^4 = \underline{L4 - L3} = I_1.
$$

Sustituyendo el valor de  $I_1$  en la expresión (\*):

$$
I=4-12(L4-L3)
$$